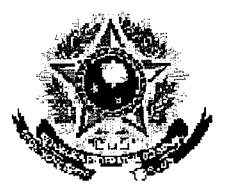

 $\epsilon_{\rm F}$  ( )  $\epsilon_{\rm F}$ 

## SERVICO PÚBLICO FEDERAL

### MINISTERIO DA EDUCAÇÃO UNIVERSIDADE FEDERAL RURAL DO SEMI-ÁRIDO PRÓ-REITORIA DE GRADUACÃO

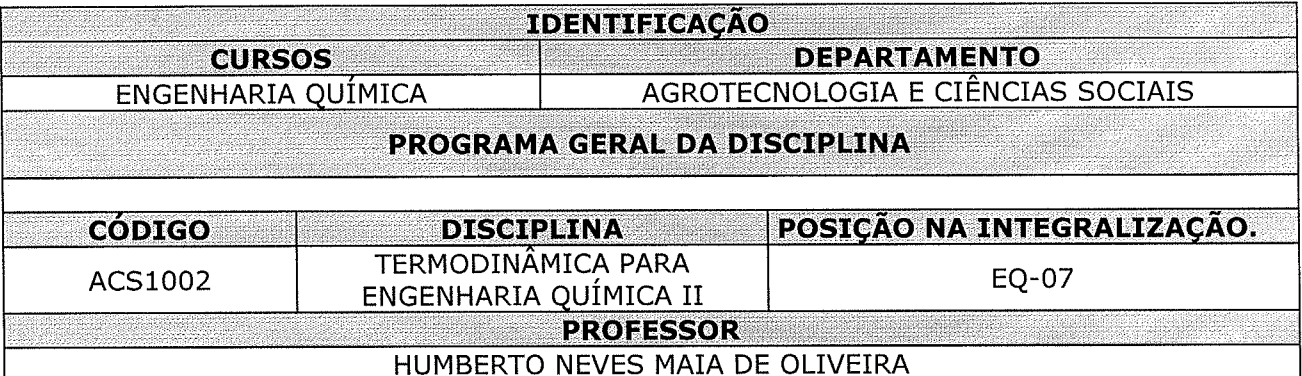

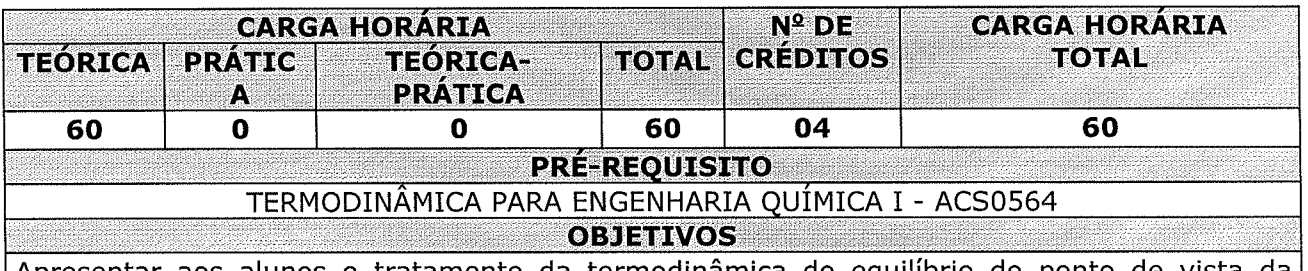

Apresentar aos alunos o tratamento da termodinâmica do equilibrio do Engenharia Química;

Compreender e aplicar os fundamentos do equilíbrio de fases;

Conhecer e aplicar as equações básicas que relacionam as diversas funções e variáveis relacionadas com os fluidos puros e misturas no equilíbrio;

Aprender a calcular as diversas formas de equilíbrio termodinâmico observado em processos industriais.

### **EMENTA EXISTENCIAL EXISTENCIAL CONTRACT OF A SECOND PROPERTY**

Equilíbrio de Fases, Termodinâmica de Soluções, Solubilidades de Gases/Líquidos e Sólido/Líquidos, Equilíbrio em Reações Químicas, Tópicos em Equilíbrio de fases.

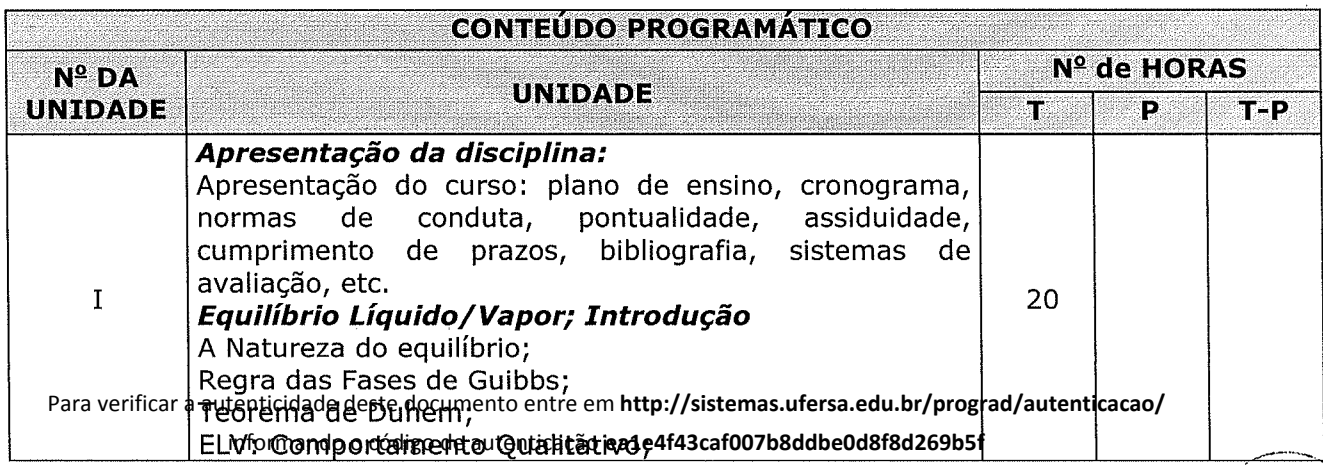

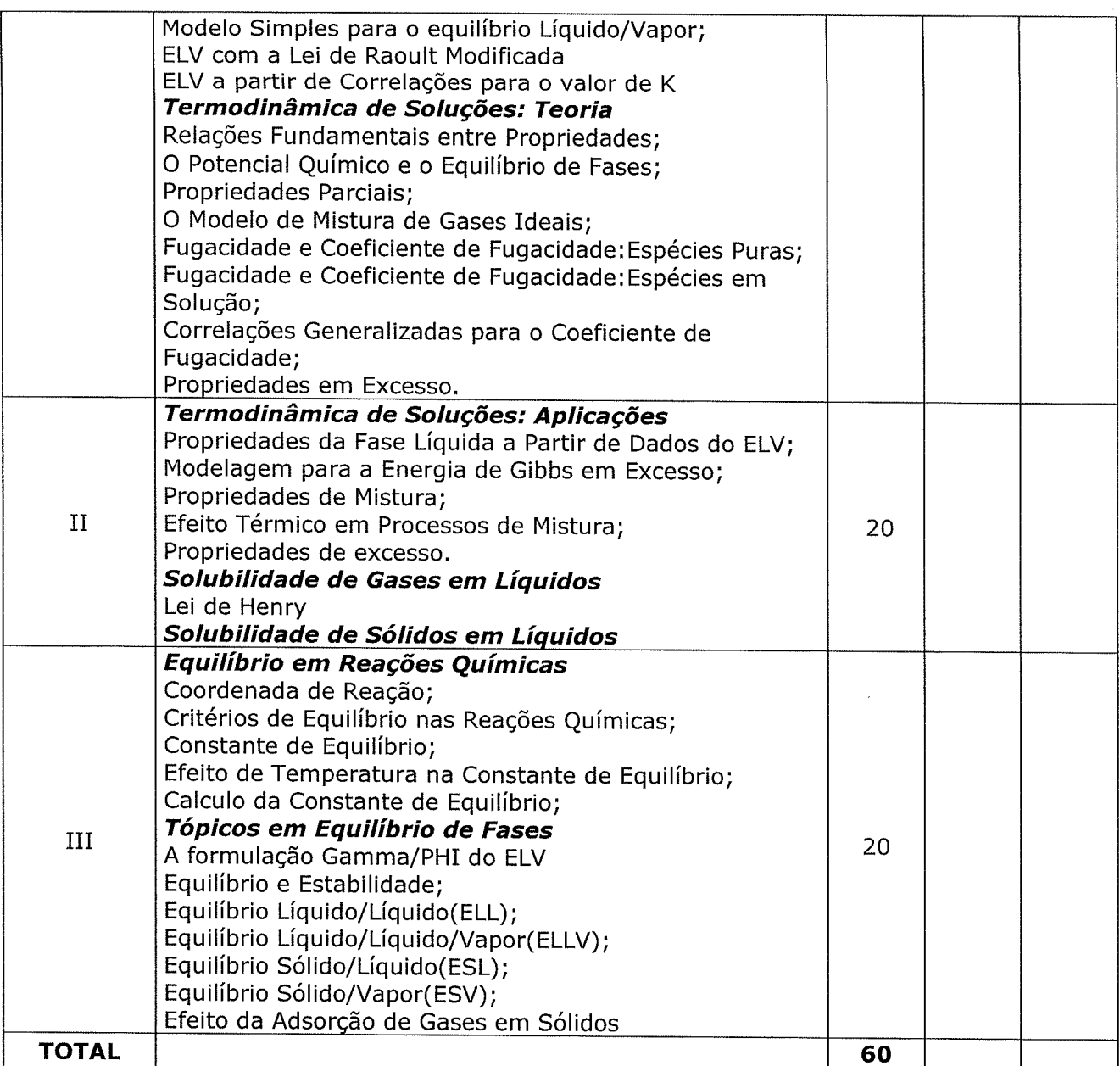

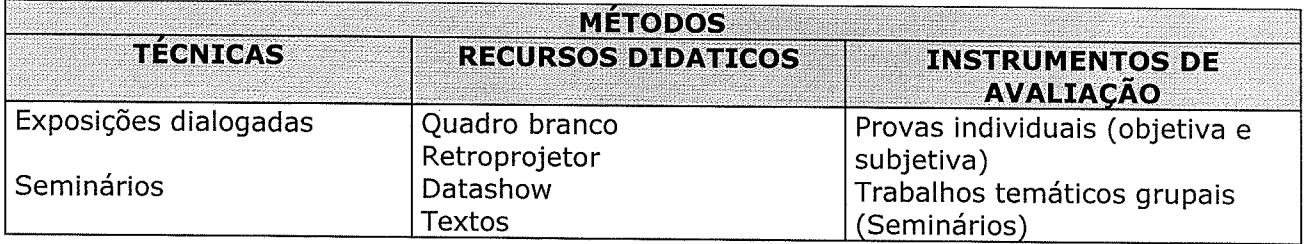

#### REFERÈNCIAS BIBLIOGRAFICAS

## **BIBLIOGRAFIA BÁSICA:**

 $\alpha = \frac{1}{2}$ 

SMITH, J. M.; VAN NESS, H. C. Introdução à Termodinâmica da engenharia química. 7<sup>ª</sup> ed. Rio de Janeiro: LTC - Livros Técnicos e Científicos, 2007.

KORETSKY, M.D. Termodinâmica para introdução engenharia química. 1ª ed. Rio de Janeiro: LTC - Livros Técnicos e Científicos, 2007.

# SANDLER, S. I. Chemical and engineering thermodynamics. 3<sup>ª</sup> ed. John Wiley & Sons, Inc., 1999.

# **BIBLIOGRAFIA COMPLEMENTAR:**

POLING, B. E. ; PRAUSNITZ, J. M. The properties of gases and liquids. 5<sup>ª</sup> ed., McGraw-Hill Professional, 2000.

PERRYP, VRITICAL CHENTICIAL BRACHERS HARD 60 Rttp://sistemas.ufersa.edu.br/prograd/autenticacao/

UFERSA

informando o código de autenticação **ea1e4f43caf007b8ddbe0d8f8d269b5f**

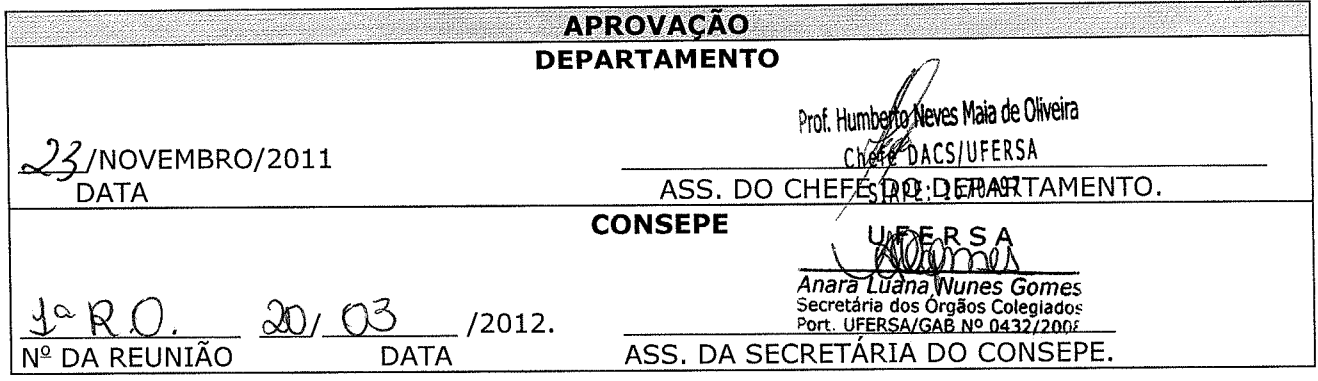

 $\bar{ }$ 

 $\label{eq:2} \frac{1}{\sqrt{2}}\left(\frac{1}{\sqrt{2}}\right)^2\left(\frac{1}{\sqrt{2}}\right)^2\left(\frac{1}{\sqrt{2}}\right)^2.$ 

 $\hat{\mathcal{A}}$